## Package 'seededlda'

March 28, 2022

<span id="page-0-0"></span>Type Package

Title Seeded-LDA for Topic Modeling

Version 0.8.1

Description Implements the seeded-

LDA model (Lu, Ott, Cardie & Tsou 2010) [<doi:10.1109/ICDMW.2011.125>](https://doi.org/10.1109/ICDMW.2011.125) using the quanteda package and the GibbsLDA++ library for semisupervised topic modeling. Seeded-LDA allows users to pre-define topics with keywords to perform theory-driven analysis of textual data in social sciences and humanities (Watanabe & Zhou 2020) [<doi:10.1177/0894439320907027>](https://doi.org/10.1177/0894439320907027).

License GPL-3

URL <https://github.com/koheiw/seededlda>

BugReports <https://github.com/koheiw/seededlda/issues>

Encoding UTF-8

**Depends** R ( $>= 3.5.0$ ), quanteda ( $> 2.0$ ), methods, proxyC

Imports Matrix

LinkingTo Rcpp, RcppParallel, RcppArmadillo (>= 0.7.600.1.0), quanteda

Suggests testthat, quanteda.textmodels, topicmodels

RoxygenNote 7.1.2

NeedsCompilation yes

Author Kohei Watanabe [aut, cre, cph], Phan Xuan-Hieu [aut, cph] (GibbsLDA++)

Maintainer Kohei Watanabe <watanabe.kohei@gmail.com>

Repository CRAN

Date/Publication 2022-03-28 12:00:02 UTC

### R topics documented:

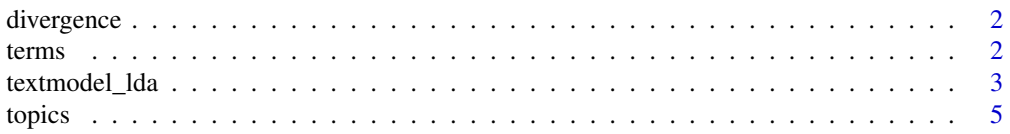

#### **Index** [6](#page-5-0) **6**

#### Description

These functions help users to find the optimal number of topics for LDA.

#### Usage

divergence(x)

#### Arguments

x a LDA model fitted by [textmodel\\_seededlda\(\)](#page-2-1) or [textmodel\\_lda\(\)](#page-2-2)

#### Details

divergence() computes the average Kullback–Leibler distance between all the pairs of topic vectors in x\$phi. The divergence score maximizes when the chosen number of topic k is optimal (Deveaud et al., 2014).

#### References

Deveaud, Romain et al. (2014). "Accurate and Effective Latent Concept Modeling for Ad Hoc Information Retrieval". doi:10.3166/DN.17.1.61-84. *Document Numérique*.

terms *Extract most likely terms*

#### Description

terms() returns the most likely terms, or words, for topics based on the phi parameter.

#### Usage

 $terms(x, n = 10)$ 

#### Arguments

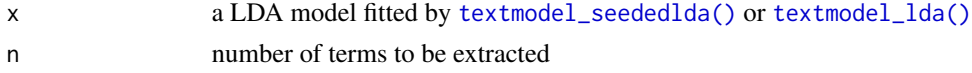

#### Details

Users can access the original matrix x\$phi for likelihood scores.

<span id="page-1-0"></span> $2 \t = 2$ 

<span id="page-2-2"></span><span id="page-2-0"></span>

#### <span id="page-2-1"></span>Description

textmodel\_seededlda() implements semisupervised Latent Dirichlet allocation (seeded-LDA). The estimator's code adopted from the GibbsLDA++ library (Xuan-Hieu Phan, 2007). textmodel\_seededlda() allows users to specify topics using a seed word dictionary.

#### Usage

```
textmodel_lda(
 x,
 k = 10,
 max\_iter = 2000,
 alpha = NULL,
 beta = NULL,
 model = NULL,verbose = quanteda_options("verbose")
)
textmodel_seededlda(
  x,
 dictionary,
 valuetype = c("glob", "regex", "fixed"),
 case_insensitive = TRUE,
  residual = 0,
 weight = 0.01,
 max\_iter = 2000,
 alpha = NULL,
 beta = NULL,
  ...,
 verbose = quanteda_options("verbose")
)
```
#### Arguments

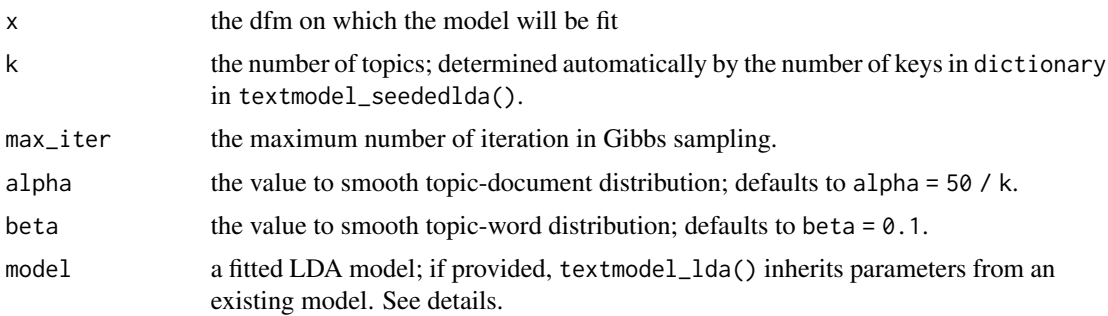

<span id="page-3-0"></span>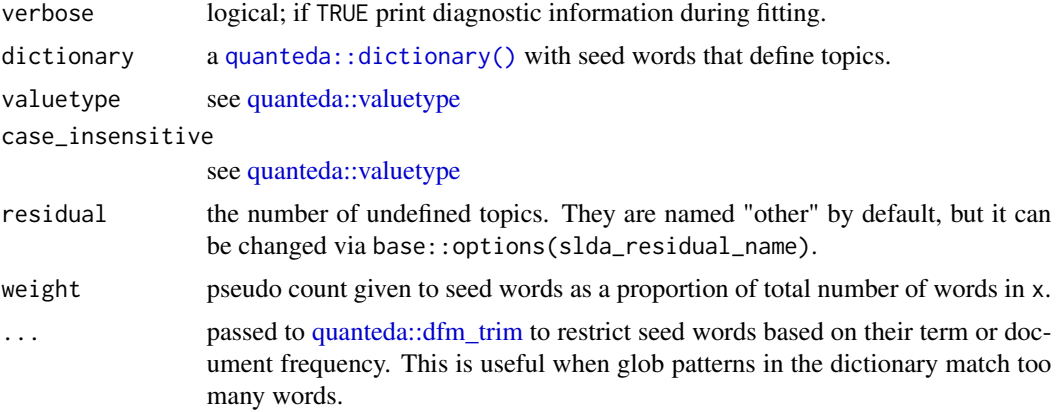

#### Details

To predict topics of new documents (i.e. out-of-sample), first, create a new LDA model from a existing LDA model passed to model in textmodel\_lda(); second, apply [topics\(\)](#page-4-1) to the new model. The model argument takes objects created either by textmodel\_lda() or textmodel\_seededlda().

#### Value

textmodel\_seededlda() and textmodel\_lda() returns a list of model parameters. theta is the distribution of topics over documents; phi is the distribution of words over topics. alpha and beta are the small constant added to the frequency of words to estimate theta and phi, respectively, in Gibbs sampling. Other elements in the list subject to change.

#### References

Lu, Bin et al. (2011). "Multi-aspect Sentiment Analysis with Topic Models". doi:10.5555/2117693.2119585. *Proceedings of the 2011 IEEE 11th International Conference on Data Mining Workshops*.

Watanabe, Kohei & Zhou, Yuan (2020). "Theory-Driven Analysis of Large Corpora: Semisupervised Topic Classification of the UN Speeches". doi:10.1177/0894439320907027. *Social Science Computer Review*.

#### See Also

[topicmodels](#page-0-0)

#### Examples

```
require(seededlda)
require(quanteda)
data("data_corpus_moviereviews", package = "quanteda.textmodels")
corp <- head(data_corpus_moviereviews, 500)
toks <- tokens(corp, remove_punct = TRUE, remove_symbols = TRUE, remove_number = TRUE)
dfmt <- dfm(toks) %>%
   dfm_remove(stopwords('en'), min_nchar = 2) %>%
```
<span id="page-4-0"></span>topics 5

```
dfm_trim(min_termfreq = 0.90, termfreq_type = "quantile",
            max\_docfreq = 0.1, docfreq\_type = "prop")# unsupervised LDA
lda <- textmodel_lda(head(dfmt, 450), 6)
terms(lda)
topics(lda)
lda2 <- textmodel_lda(tail(dfmt, 50), model = lda) # new documents
topics(lda2)
# semisupervised LDA
dict <- dictionary(list(people = c("family", "couple", "kids"),
                        space = c("alien", "planet", "space"),
                        moster = c("monster*", "ghost*", "zombie*"),
                        war = c("war", "soldier*", "tanks"),
                        crime = c("crime*", "murder", "killer")))
slda <- textmodel_seededlda(dfmt, dict, residual = TRUE, min_termfreq = 10)
terms(slda)
topics(slda)
```
<span id="page-4-1"></span>

topics *Extract most likely topics*

#### Description

topics() returns the most likely topics for documents based on the theta parameter.

#### Usage

topics(x)

#### Arguments

x a LDA model fitted by [textmodel\\_seededlda\(\)](#page-2-1) or [textmodel\\_lda\(\)](#page-2-2)

#### Details

Users can access the original matrix  $x$ \$theta for likelihood scores; run max.col( $x$ \$theta) to obtain the same result as topics(x).

# <span id="page-5-0"></span>Index

∗ textmodel textmodel\_lda, [3](#page-2-0) divergence, [2](#page-1-0)

quanteda::dfm\_trim, *[4](#page-3-0)* quanteda::dictionary(), *[4](#page-3-0)* quanteda::valuetype, *[4](#page-3-0)*

terms, [2](#page-1-0) textmodel\_lda, [3](#page-2-0) textmodel\_lda(), *[2](#page-1-0)*, *[5](#page-4-0)* textmodel\_seededlda *(*textmodel\_lda*)*, [3](#page-2-0) textmodel\_seededlda(), *[2](#page-1-0)*, *[5](#page-4-0)* topicmodels, *[4](#page-3-0)* topics, [5](#page-4-0) topics(), *[4](#page-3-0)*